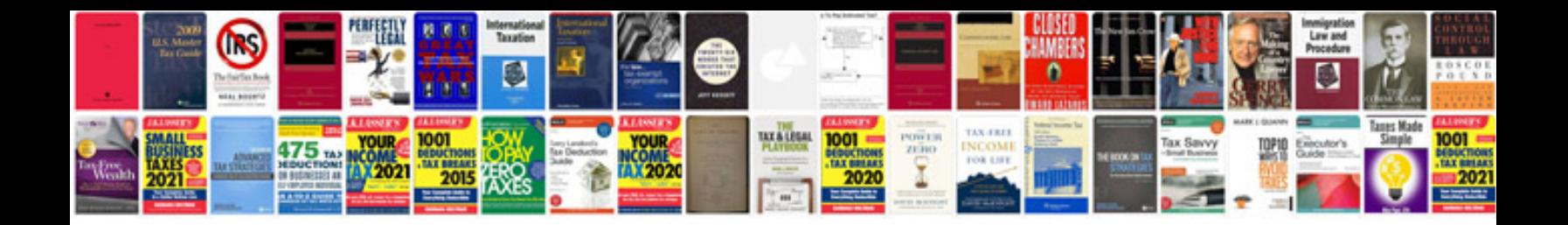

The odyssey worksheets

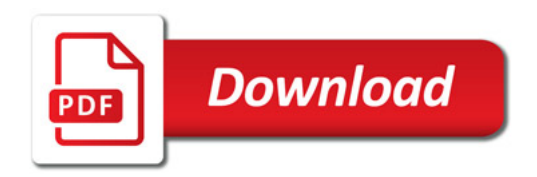

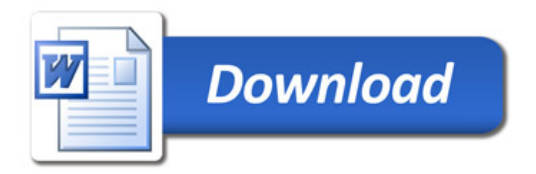